# **Esercitazione di riepilogo sulle Query MySQL Giugno 2011 Classe VB Informatica**

## **Descrizione**

Un'azienda commerciale che vende prodotti IT (computers, periferiche, accessori) è organizzata in reparti (reparto desktop, reparto netbook, reparto stampanti ecc.)

Ogni prodotto, individuato da un codice alfanumerico di 20 caratteri e associato ad un codice a barre, è fornito da un unico fornitore.

Ciascun fornitore viene codificato con la Partita Iva e ciascun reparto è codificato con un codice numerico interno.

### **Diagramma ER**

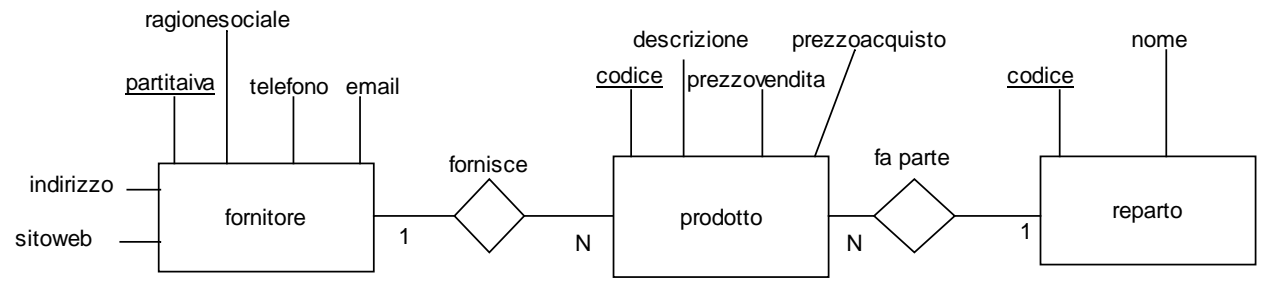

### **Lettura Diagramma ER**

- Ogni prodotto fa parte di un solo reparto, di ogni reparto fanno parte n prodotti
- Ogni prodotto è fornito da un solo fornitore, ogni fornitore fornisce n prodotti

### **Schema logico relazionale**

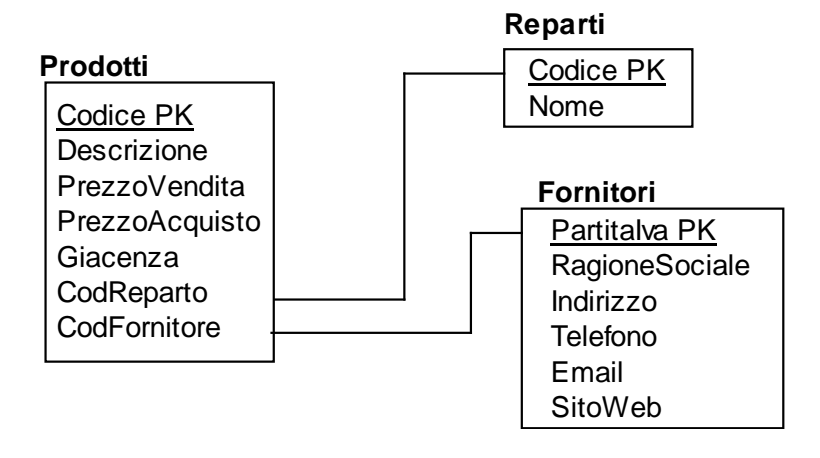

### **Premessa**

MySQL dispone di vari tipi di tabelle. Le più usate sono le **MyISAM** e le **InnoDB** 

Le tabelle MyISAM hanno avuto larga diffusione in passato grazie alle ottime performace e al ridotto carico sul server. Purtroppo mancano di alcune caratteristiche molto importanti nelle basi di dati , tra le quali il supporto alle foreign key.

Le tabelle InnoDB sono molto più complete rispetto alle MyISAM, supportano le foreign key e sono di fatto le tabelle attualmente più utilizzate.

Nel caso di MySql 5.5.8 (utilizzato in Wamp Server nel corso dell'anno scolastico appena concluso), è il tipo di tabella utilizzata per default.

# **Query 1: visualizzare i prodotti con prezzo di vendita compreso tra 500 e 1000 euro in ordine decrescente di prezzo di vendita**

SELECT \* FROM prodotti

WHERE PrezzoVendita BETWEEN 500 AND 1000 ORDER BY PrezzoVendita DESC

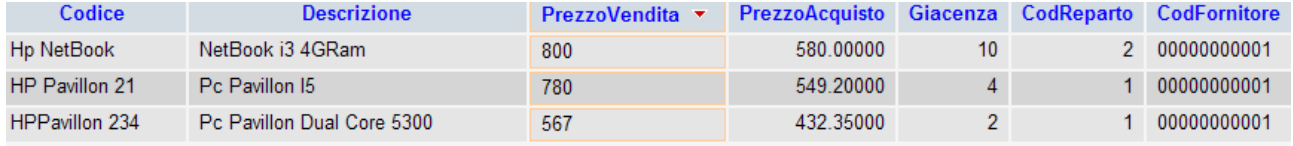

## **Query 2: visualizzare codice, descrizione, reparto e fornitore dei prodotti che nella colonna descrizione contengono la parola Pc**

SELECT Prodotti.Codice, Prodotti.Descrizione, Fornitori.RagioneSociale, Reparti.Nome FROM Prodotti, Fornitori, Reparti

WHERE Prodotti.Descrizione LIKE '%Pc%'

AND Prodotti.CodFornitore = Fornitori.PartitaIva

AND Prodotti.CodReparto = Reparti.Codice

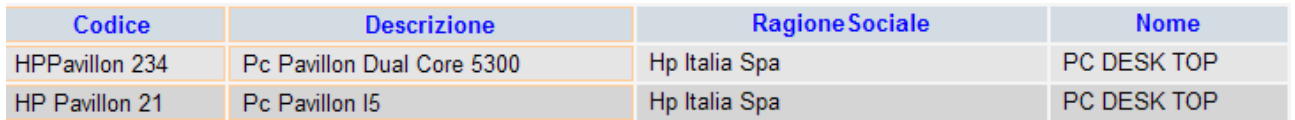

# **Query 3: produrre il listino dei prodotti suddivisi per reparto**  Select Prodotti.\*,Reparti.Nome From Prodotti Inner Join Reparti

On Prodotti.CodReparto=Reparti.Codice Order by Reparti.Nome, Prodotti.Descrizione

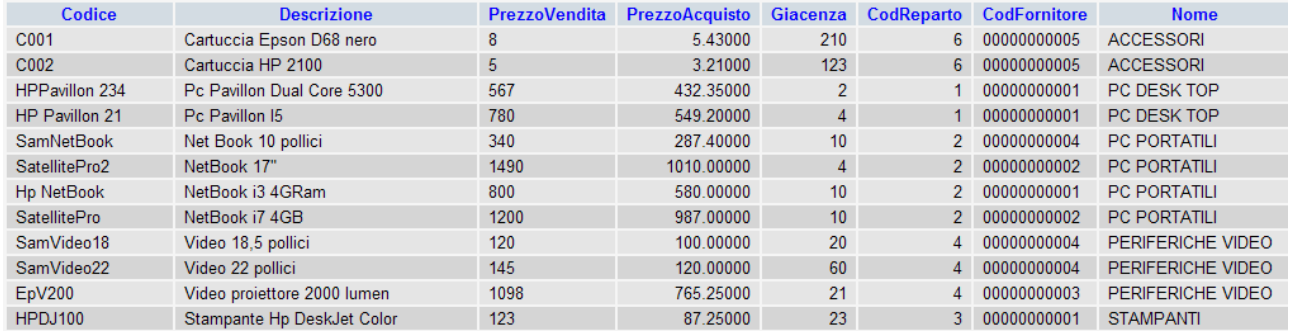

**Query 4: calcolare il valore della giacenza, ovvero dei prodotti in magazzino, suddivisi per reparto, in base al prezzo di vendita** 

Select Reparti.Nome, sum(Prodotti.Giacenza\*Prodotti.PrezzoVendita) As 'Valore giacenza' From Prodotti Inner Join Reparti On Prodotti.CodReparto=Reparti.Codice Group by Reparti.Nome Order by Reparti.Nome;

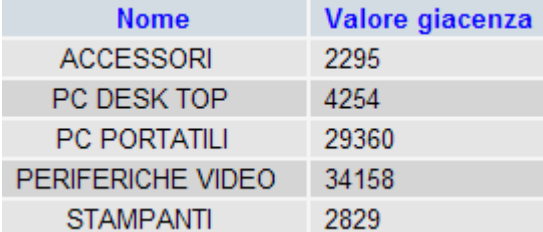

## **Query 5: calcolare la media dei prezzi di acquisto dei prodotti raggruppati per fornitore**

Select Fornitori.RagioneSociale,

Round(Avg(Prodotti.PrezzoAcquisto),2) As 'Media Prezzi di acquisto'

From Prodotti Inner Join Fornitori

On Prodotti.CodFornitore=Fornitori.PartitaIva

Group by Fornitori.RagioneSociale Order by Fornitori.RagioneSociale;

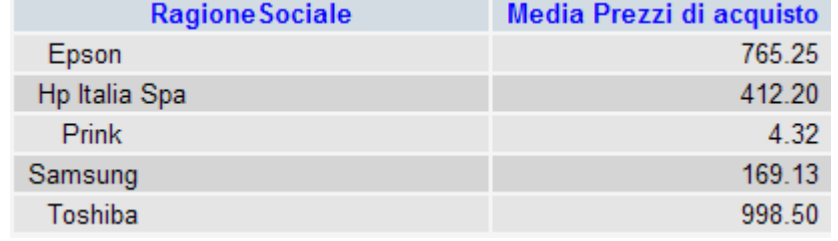

# **Query 6: visualizzare codice, descrizione, reparto e prezzo di vendita dei prodotti con prezzo di vendita superiore al prezzo di vendita medio**

Select Prodotti.Codice,Prodotti.Descrizione,Prodotti.PrezzoVendita,Reparti.Nome From Prodotti Inner Join Reparti

On Prodotti.CodReparto=Reparti.Codice

Where PrezzoVendita>(Select AVG(PrezzoVendita) From Prodotti)

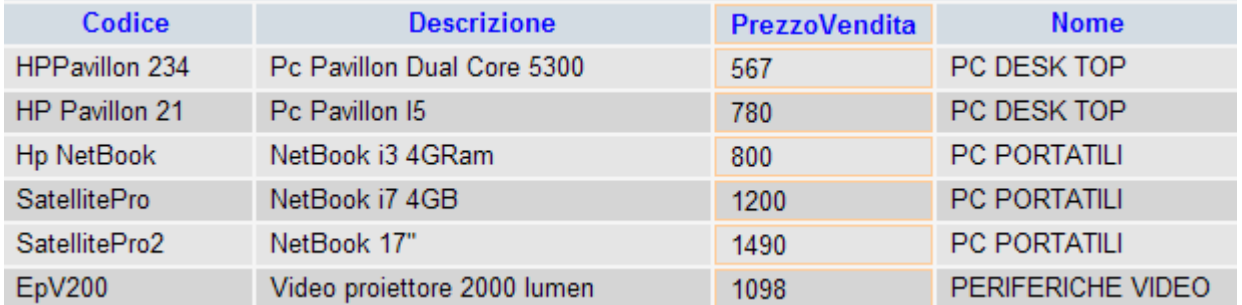

# **Query 7: restituire i prezzi di vendita: massimo, minimo e medio di tutti i prodotti raggruppati per codice reparto, ma solo per i codice reparto>3**

SELECT CodReparto,Max(PrezzoVendita) AS 'Prezzo Vendita Massimo',

Min(PrezzoVendita) AS 'Prezzo Vendita Minimo',

Avg(PrezzoVendita) AS 'Prezzo Vendita Medio'

FROM Prodotti

Group By CodReparto

HAVING CodReparto>3;

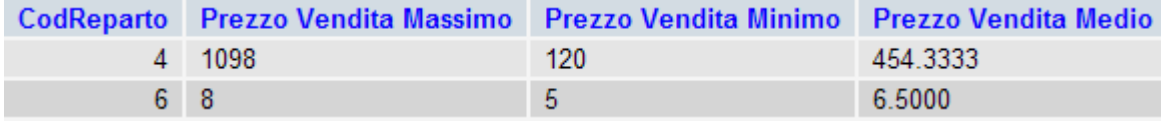

# **Query 8: inserire una nuova riga nella tabella fornitori**

INSERT INTO Fornitori

(PartitaIva,RagioneSociale,Indirizzo,Telefono, Email)

VALUES ('10100000001', 'PcTeramo Srl', 'Via San marino, 16', '086122222222', 'pcteramo@tin.it');

# **Query 9: aumentare del 10%, arrotondando all'intero successivo, il prezzo di vendita di tutti i prodotti forniti da 'Epson'**

Update Prodotti,Fornitori

Set PrezzoVendita=Round(PrezzoVendita\*1.1,0) where Prodotti.CodFornitore=Fornitori.PartitaIva

And Fornitori.RagioneSociale='Epson'

**Query 10: cancellare i prodotti forniti dalla 'Espon' con prezzo di acquisto<200 euro**  Delete Prodotti.\*

from Prodotti Inner Join Fornitori On Prodotti.CodFornitore=Fornitori.PartitaIva Where Prodotti.PrezzoAcquisto<200 And Fornitori.RagioneSociale='Epson'

**Query 11: visualizzare codice, descrizione, prezzo di vendita e reparto dei 5 prodotti più costosi** 

Select Prodotti.Codice,Prodotti.Descrizione,Prodotti.PrezzoVendita,Reparti.Nome From Prodotti Inner Join Reparti

On Prodotti.CodReparto=Reparti.Codice

Order by PrezzoVendita Desc

limit 0,5

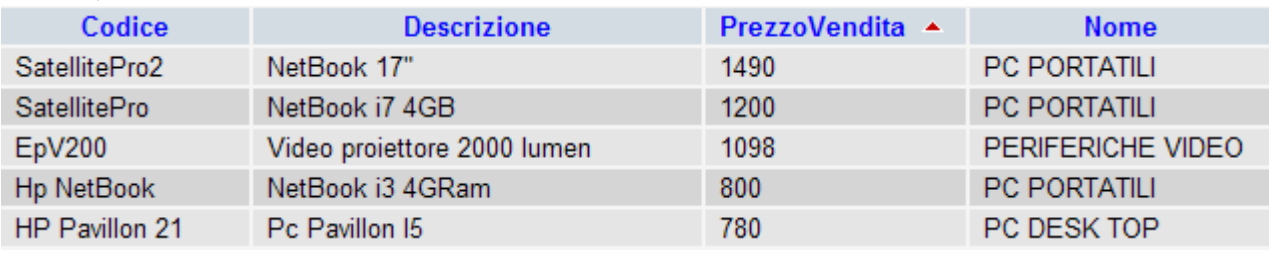

# **Query 12: visualizzare il nome dei fornitori che compaiono almeno una volta nella tabella Prodotti**

Select Distinct Fornitori.RagioneSociale From Prodotti Inner Join Fornitori On Prodotti.CodFornitore=Fornitori.PartitaIva

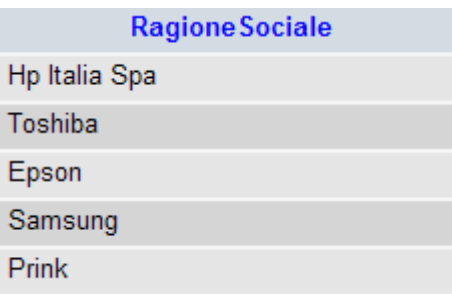

# **Query 13: visualizzare codice, descrizione,fornitore e reparto dei prodotti forniti da 'Epson' e 'Toshiba'**

SELECT Prodotti.Codice, Prodotti.Descrizione, Fornitori.RagioneSociale,

Reparti.Nome as 'Nome del reparto'

FROM Prodotti, Fornitori, Reparti

WHERE Fornitori.RagioneSociale IN ('Epson','Toshiba')

AND Prodotti.CodFornitore = Fornitori.PartitaIva

# AND Prodotti.CodReparto = Reparti.Codice

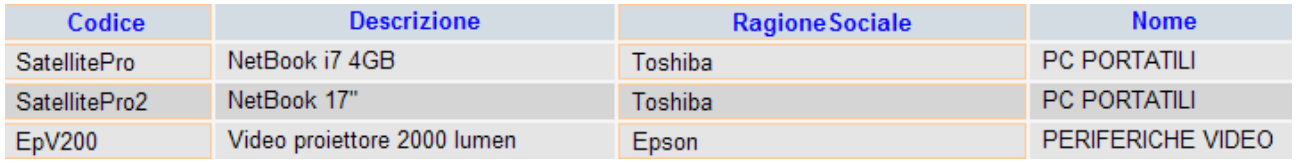

## **Query 14: contare il numero totale di pezzi in giacenza per ciascun reparto**  Select Reparti.Nome As 'Nome Reparto',

sum(Prodotti.Giacenza) as 'Numero pezzi disponibili per reparto'

From Prodotti Inner Join Reparti

On Prodotti.CodReparto=Reparti.Codice

Group by Reparti.Nome

Order by Reparti.Nome

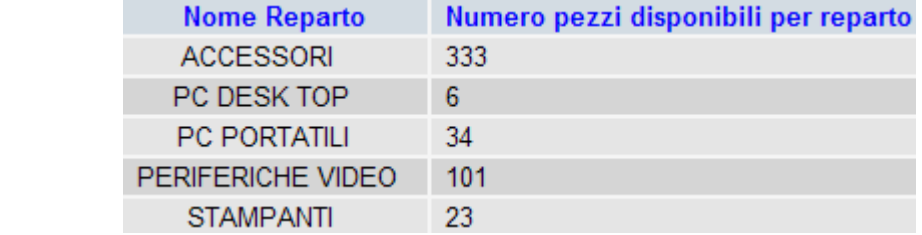

**Query 15: aggiungere il campo ScortaMinima ( da 0 a 99999) alla tabella Prodotti**  Alter Table Prodotti Add Column ScortaMinima Int(5);

**Query 16: modificare il campo Email della tabella Fornitori ampliandolo a 40 caratteri** 

Alter Table Fornitori Modify Column Email VarChar(40)

**Query 17: eliminare la colonna ScortaMinima della tabella Prodotti**  Alter Table Prodotti Drop Column ScortaMinima

**Query 18: Modificare la tabella Reparti convertendo in tutte maiuscole la colonna nome**  Update Reparti

Set Nome=upper(Nome)